View metadata, citation and similar papers at <u>core.ac.uk</u> brought to you by **CORE** provided by Universiti Teknologi Malaysia Institutional Rep

vii

# **TABLE OF CONTENTS**

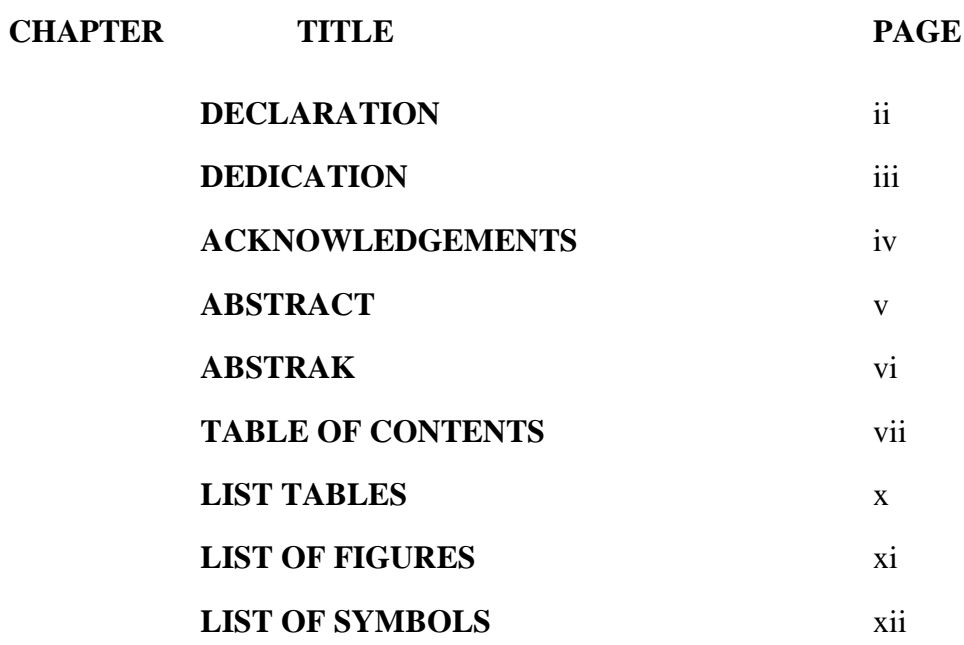

# **1 INTRODUCTION**

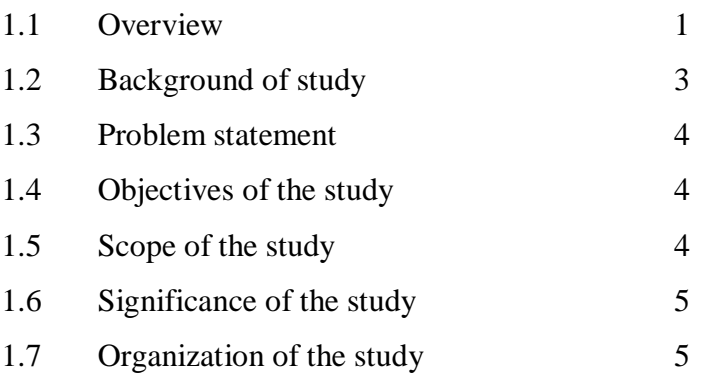

# **2 LITERATURE REVIEW**

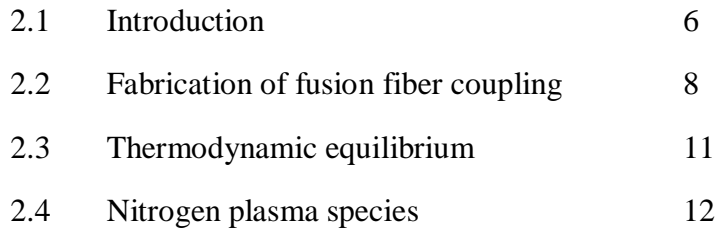

# **3 MODELING OF KINETIC COLLISIONS OF FIBER FUSION** 3.1 Introduction 14

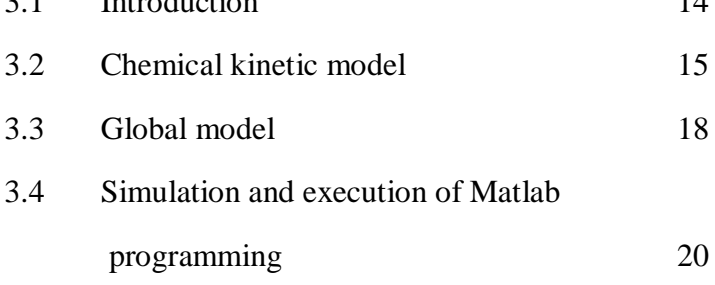

#### **4 RESULTS AND DISCUSSION**

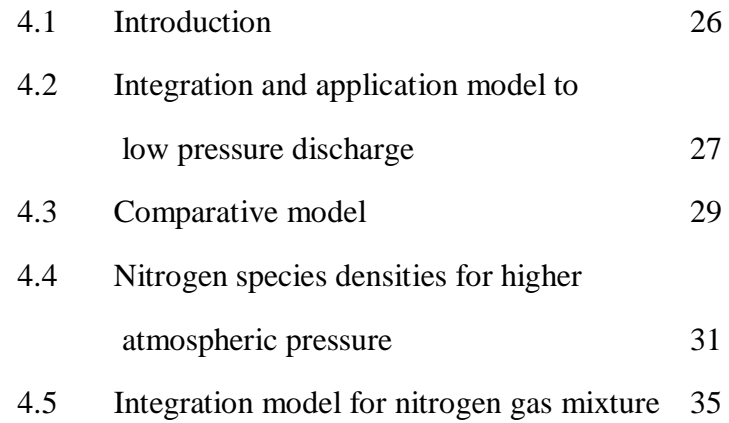

# **5 CONCLUSIONS**

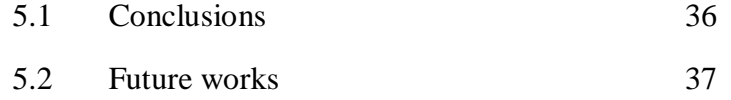

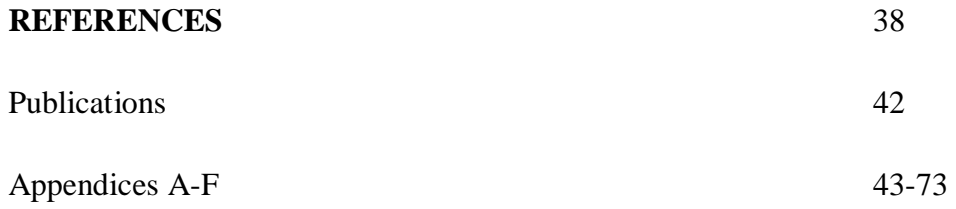

# **LIST OF TABLES**

**TABLE NO. TITLE PAGE**

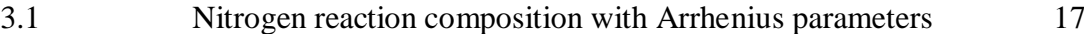

# **LIST OF FIGURES**

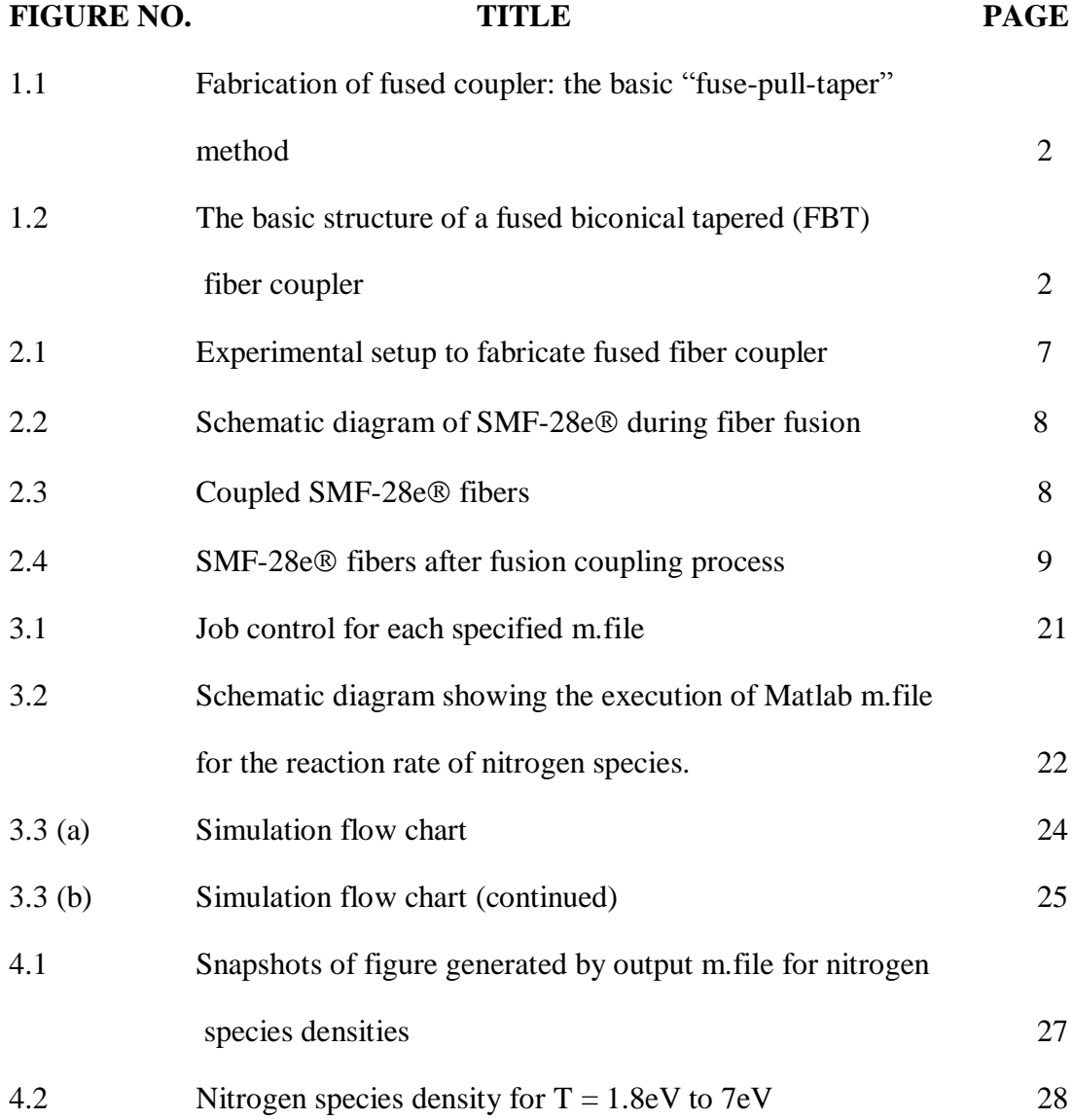

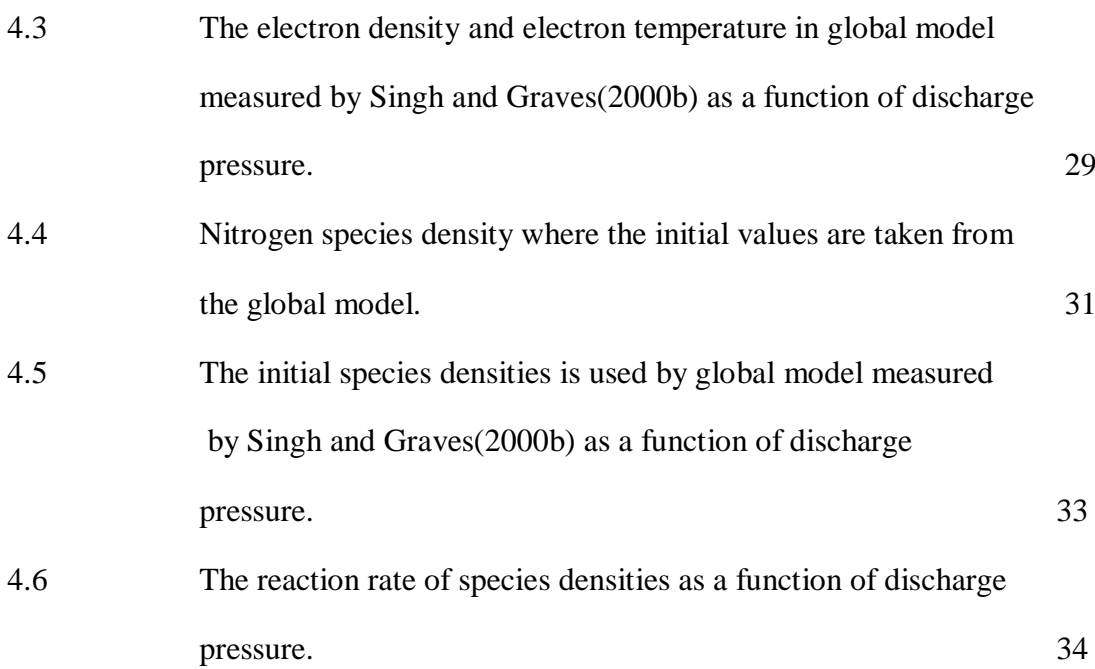

# **LIST OF SYMBOLS**

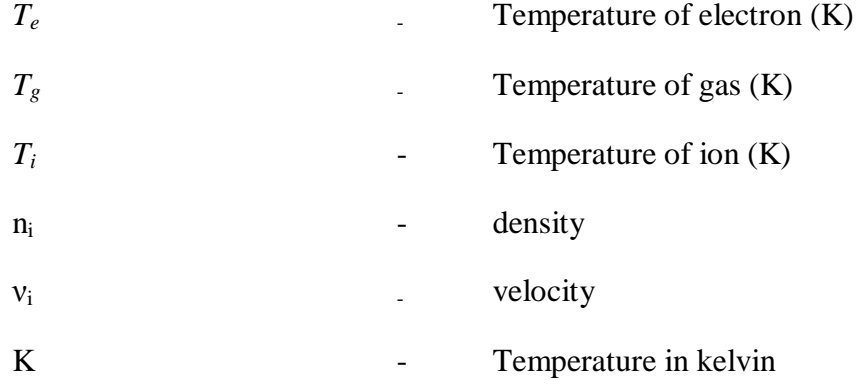

# **LIST OF APPENDICES**

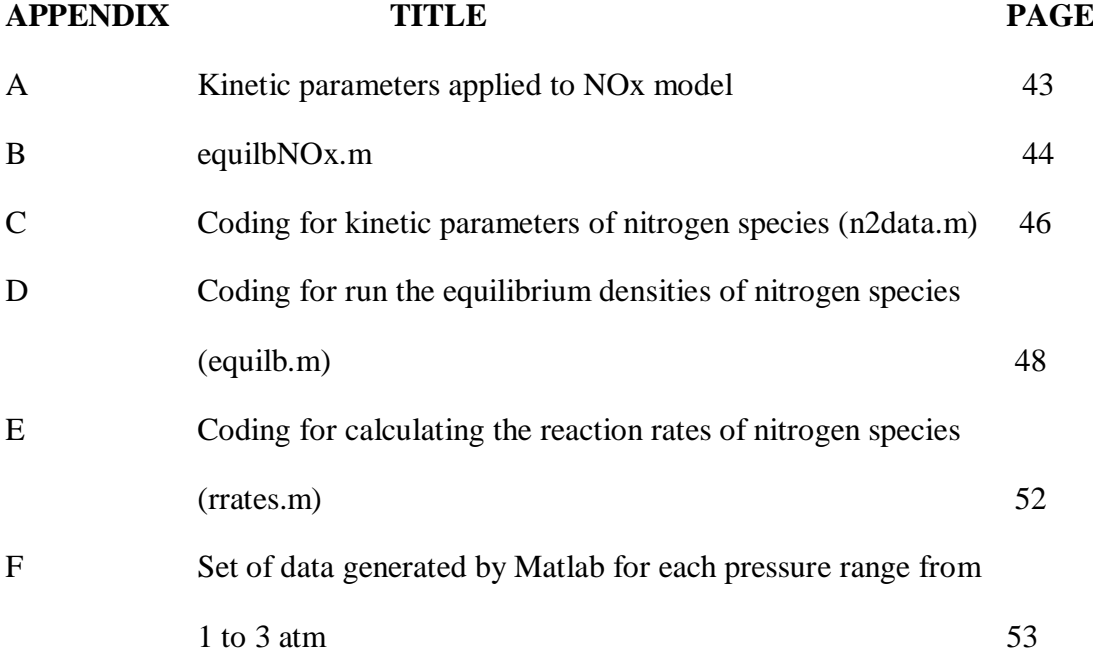